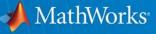

## **Beyond Excel: Enhancing Your Data Analysis with MATLAB**

David Willingham Senior Application Engineer – Data Analytics

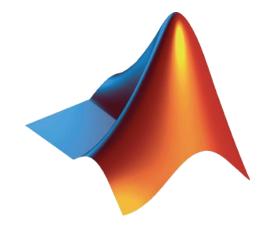

© 2016 The MathWorks, Inc.

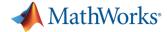

# "Data is the sword of the 21st century, those who wield it the samurai."

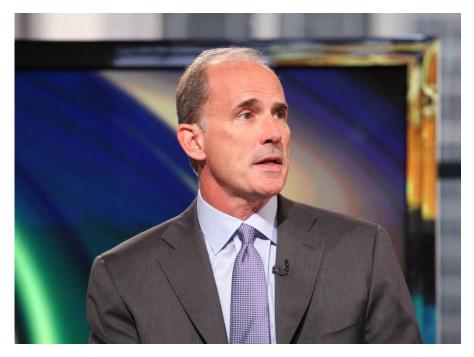

Google's Former SVP - Jonathan Rosenberg

- Big data how to create it, manipulate it, and put it to good use.
- "If you want to work at Google, make sure you can use MATLAB."

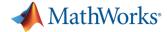

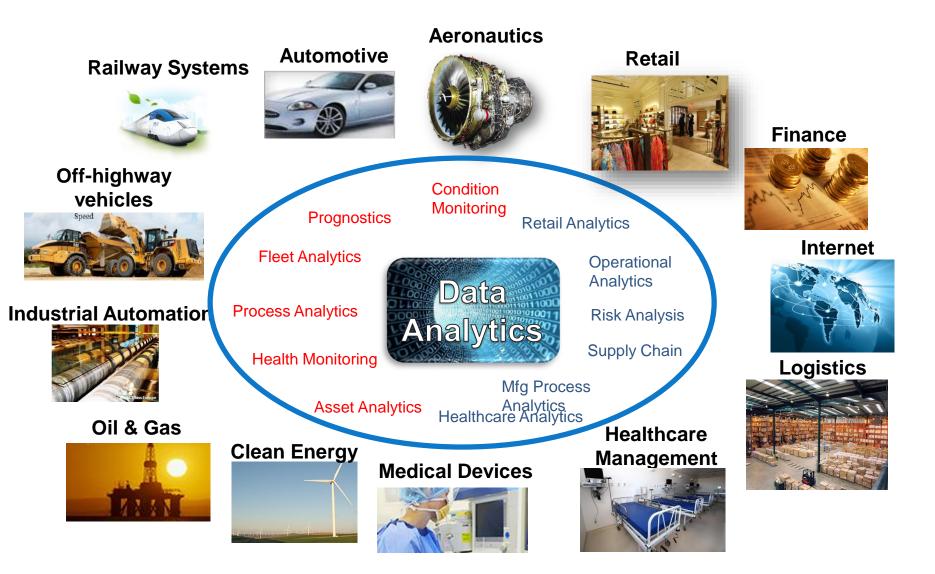

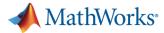

#### What Analytics Challenges are you facing?

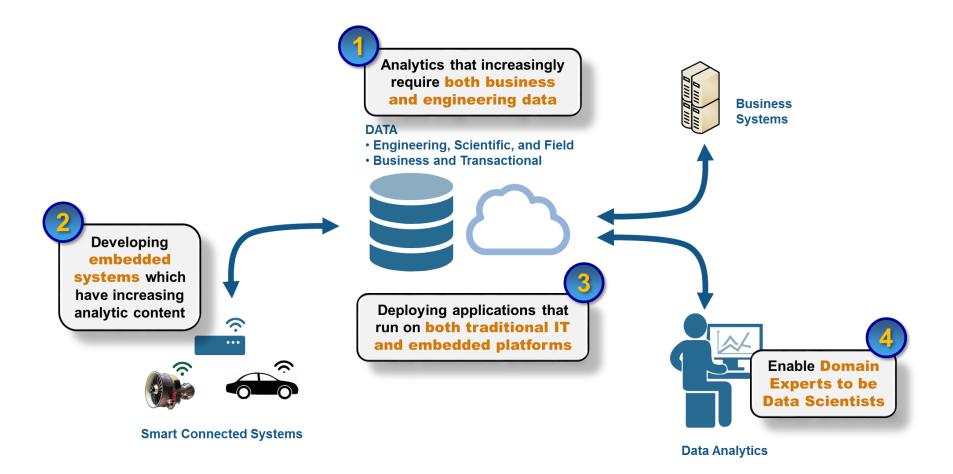

4

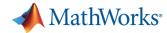

#### **Data Analytics Workflow**

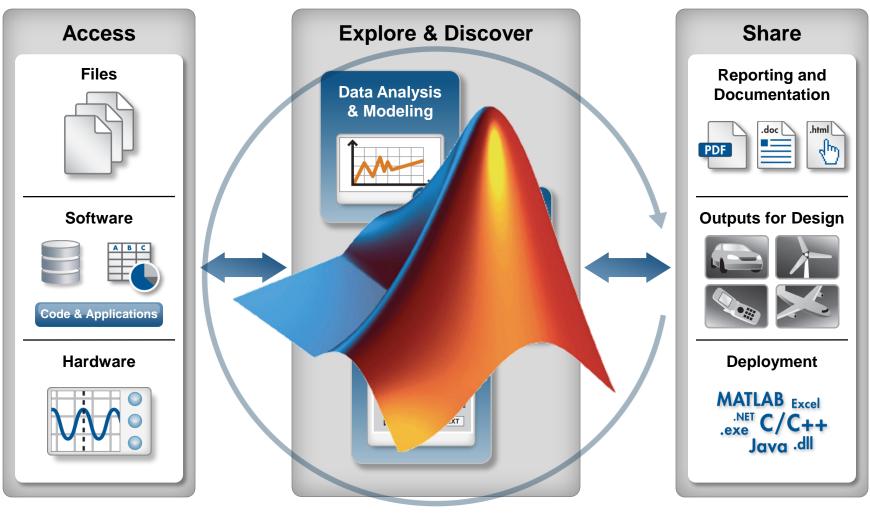

**Automate** 

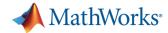

#### Frontier Advisors Develops Web-Based Platform for Portfolio Analytics

#### Challenge

Provide clients with an industry-first web platform for portfolio modeling and analytics

#### **Solution**

Use MATLAB to develop and test analytics modules, and use MATLAB Compiler SDK to deploy them into a production .NET environment

#### Results

- Quantitative development decoupled from interface development
- Stable, responsive system deployed
- Rapid delivery of new features enabled

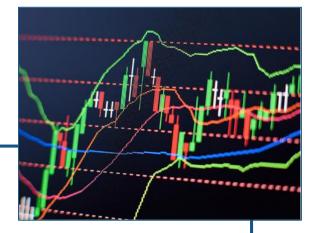

"MATLAB and MATLAB Compiler SDK enabled us to rapidly deliver a sophisticated portfolio analytics web application with confidence that it will return accurate results extremely quickly, ensuring a highly usable and stable platform for our clients."

> Lee Eriera Frontier Advisors

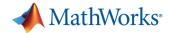

#### **Today's Objectives**

- Introduce you to data analysis with MATLAB
- Show how you can overcome common data analysis challenges with MATLAB
- Demonstrate multiple ways of sharing your analysis and results with others

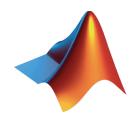

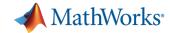

## Common Data Analysis Challenges using Excel

- Complex calculations
- Messy Data
- Speed of Execution
- Automation
- Batch Processing
- Report Generation
- Deployment

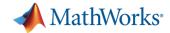

## **Demo: Solar Radiation Estimation**

Introduction to Data Analysis with MATLAB

- Goal:
  - Estimate daily mean global solar radiation given low cost and easily obtained measurements
- Approach:
  - Process historical measurements
  - Develop predictive model
  - Document analysis in a report
  - Apply analysis on multiple files

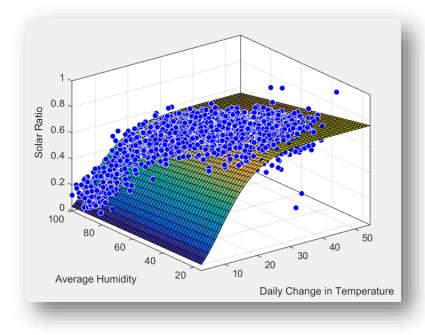

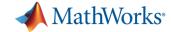

#### **Modeling Global Solar Radiation**

$$R_s = a (1 + bH)(1 - e^{-c \Delta T^n})$$

Solar Ratio ( $\mathbf{R}_{s}$ ) =  $\frac{\text{Global solar radiation}}{\text{Extraterrestrial solar radiation}}$ Daily Temperature Difference ( $\Delta \mathbf{T}$ ) =  $T_{\text{DailyMax}} - T_{\text{DailyMin}}$  $\mathbf{H}$  is Relative Humidity  $\mathbf{a}, \mathbf{b}, \mathbf{c}, \mathbf{n}$  are the model coefficients

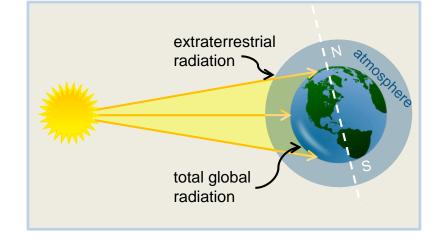

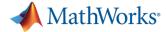

#### **Demo Summary** Solar Radiation Estimation

- **Products Used**
- MATLAB
- Curve Fitting Toolbox

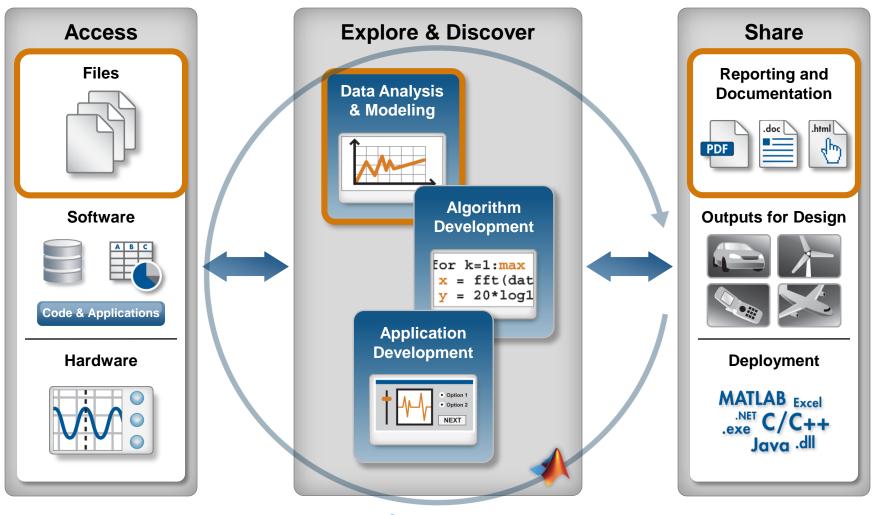

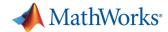

### **Sharing Results from MATLAB**

Automatically generate reports

Create and package applications

Deploy to other environments

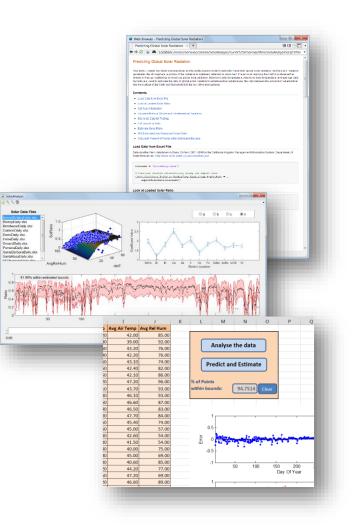

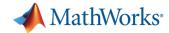

### **Using MATLAB with Excel**

- Passing data between MATLAB and Excel
  - MATLAB
- Accessing MATLAB from an Excel spreadsheet
  - MATLAB
  - Spreadsheet Link EX
- Deploying MATLAB as an Excel add-in
  - MATLAB
  - MATLAB Compiler

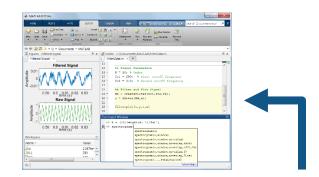

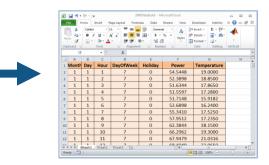

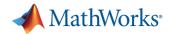

## **MATLAB Application Deployment**

- Share MATLAB programs with people who do not have MATLAB
  - Royalty-free distribution
  - Encryption to protect your intellectual property
- Create both standalone applications and components for integration
- Deploy to desktop, web, and enterprise applications

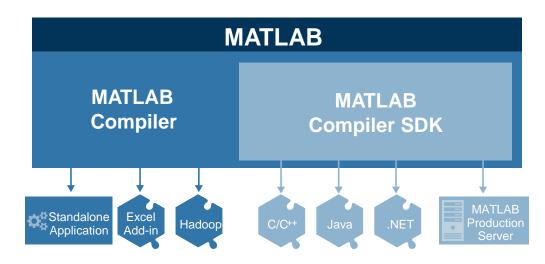

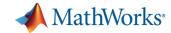

#### **Sharing Standalone Applications**

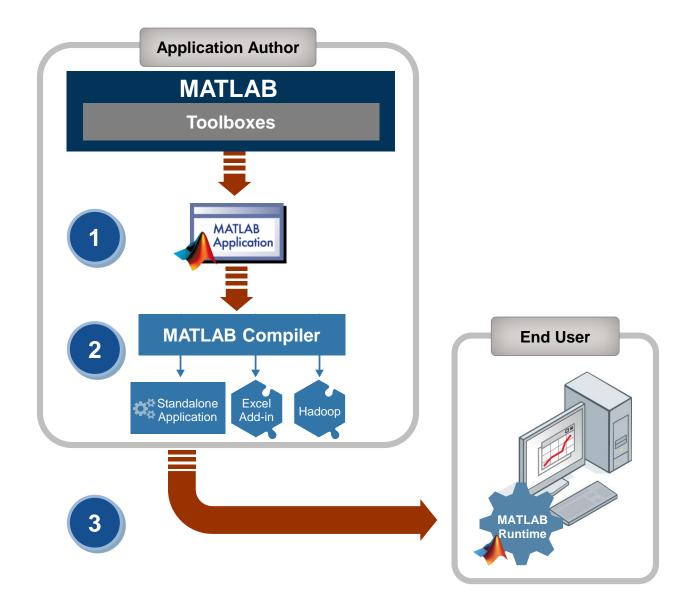

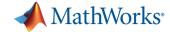

#### **Common Data Analysis Challenges**

Handling complex and messy data

Modeling with many predictors

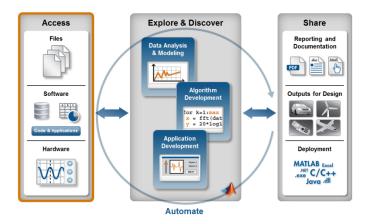

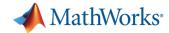

## **Demo: Preparing Late Plane Data**

Handling Complex and Messy Data

- Goal:
  - Prepare late plane data for further analysis
- Approach:
  - Load mixed data from files
  - Filter data and replace missing data
  - Merge observations from different time intervals into a single data set

|    | 7719x5 <u>table</u> |        |             |          |              |   |
|----|---------------------|--------|-------------|----------|--------------|---|
|    | 1                   | 2      | 3           | 4        | 5            | 6 |
|    | Date                | Origin | FlightCount | AvgDelay | FractionLate |   |
| 1  | '01-01-2011 05:00'  | 'BOS'  | 2           | 0.5000   | 0            |   |
| 2  | '01-01-2011 06:00'  | 'BOS'  | 21          | 2.0476   | 0.0952       |   |
| 3  | '01-01-2011 06:00'  | 'DFW'  | 1           | -4       | 0            |   |
| 4  | '01-01-2011 06:00'  | 'IAD'  | 1           | -12      | 0            |   |
| 5  | '01-01-2011 06:00'  | 'JFK'  | 1           | -1       | 0            |   |
| 6  | '01-01-2011 06:00'  | 'MCO'  | 1           | -5       | 0            |   |
| 7  | '01-01-2011 06:00'  | 'MIA'  | 1           | -3       | 0            |   |
| 8  | '01-01-2011 06:00'  | 'PHF'  | 1           | -8       | 0            |   |
| 9  | '01-01-2011 06:00'  | 'PHL'  | 1           | -5       | 0            |   |
| 10 | '01-01-2011 06:00'  | 'RDU'  | 1           | 1        | 0            |   |
| 11 | '01-01-2011 06:00'  | 'RIC'  | 1           | -6       | 0            |   |
|    | 101 01 2011 05 001  | ICCO!  | i i         | r .      |              |   |

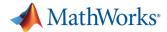

### **Accessing Data from MATLAB**

#### Access

**Explore & Discover** 

Share

- Files
  - Excel, text, or binary
  - Audio and video, image
  - Scientific formats and XML
- Web Services
  - JSON, CSV, and image data
- Applications and languages
  - C/C++, Java, FORTRAN
  - COM, .NET, shared libraries
  - Databases (Database Toolbox)
- Measurement hardware
  - Data acquisition hardware (Data Acquisition Toolbox)
  - Stand-alone instruments and devices (Instrument Control Toolbox)

| IOME PLOTS APPS              | DATABA                                                                                                    | ASE EXPLORE                                                                                                    | R VI                                                                        | EW                                                                                                    |                                                                                               |                                                                     | 1 40                               | 10 1 | 2             |
|------------------------------|----------------------------------------------------------------------------------------------------|----------------------------------------------------------------------------------------------------|-----------------------------------------------------------------------------|----------------------------------------------------------------------------------------------------|-----------------------------------------------------------------------------------------------|---------------------------------------------------------------------|------------------------------------|------|---------------|
| Connect                      | icttable.stockNumbe                                                                                                    | • •                                                                                                    | ▼   sale                                                                    | svolume.                                                                                                    | StockN                                                                                        | umber                                                               | •                                  | 1±.: |               |
| SOURCES                      |                                                                                                    | SQL CRI                                                                                                    | TERIA                                                                       |                                                                                                    |                                                                                               |                                                                     |                                    |      | -             |
| ase Explorer - dbtoolboxdemo |                                                                                                    |                                                                                                    |                                                                             |                                                                                                    |                                                                                               |                                                                     |                                    |      | - 1           |
| oolboxdemo ×                 |                                                                                                    |                                                                                                    |                                                                             |                                                                                                    |                                                                                               |                                                                     |                                    |      |               |
| base Browser                 | Data Preview                                                                                                    | i                                                                                                    |                                                                             |                                                                                                    |                                                                                               |                                                                     |                                    |      | -88           |
| toy_store                    | ▼ sales_data                                                                                                    | (15 X 9) >                                                                                                    | 4                                                                           |                                                                                                    |                                                                                               |                                                                     |                                    |      |               |
| inventorytable               | productDe                                                                                                    | January                                                                                                    | February                                                                    | March                                                                                                    | ()<br>                                                                                        | April                                                               |                                    | May  |               |
| E mytable                    | Victorian Dol                                                                                                    | 1 1400                                                                                                    | 1100                                                                        |                                                                                                    | 981                                                                                           |                                                                     | 882                                |      | 7             |
|                              | USB0::1689::874::CL<br>Connection<br>Connection status                                                                                                    | s to usb manufac                                                                                                    | RONIX,TDS 2024B,C<br>turer id 1689 (mode<br>un-2011 16:44:05: Ti            | l code 874)                                                                                                    | Connect                                                                                       | ed 🗌                                                                | Cancel<br>CF:91.1CT                | Dis  | connect       |
|                              | US80:1689:874:CU<br>Connection<br>Connection status<br>Last identification<br>Communicate <i>Qu</i><br>Sending data                                                                                                    | s to usb manufac<br>n request on 23-J<br>onfigure Session                                                                    | turer id 1689 (mode<br>un-2011 16:44:05: Ti<br>1 Log                        | l code 874)<br>KTRONIX,T<br>Receivi                                                                                                    | Connect<br>DS 20248                                                                           | ed<br>8,CU010114,                                                   |                                    | Dis  | connect<br>D1 |
|                              | USB0:1689:874-CL<br>Connection<br>Connection status<br>Last identification<br>Communicate Co<br>Sending data<br>Data type: ASM                                                                                           | s to usb manufac<br>n request on 23-J<br>onfigure Session<br>CII                                                             | turer id 1689 (mode<br>un-2011 16:44:05: Ti<br>n Log                        | I code 874)<br>KTRONIX,T<br>Receivi<br>Data ty                                                                                                    | Connect<br>DS 20248<br>ng data<br>pe:                                                         | eed                                                                 |                                    | Dis  | connect<br>D1 |
|                              | USB0-1689-874-CL<br>Connection<br>Connection status<br>Last identification<br>Communicate (cc<br>Sending data<br>Data type: ASt<br>Data format: SSA                                                                      | s to usb manufac<br>n request on 23-J<br>onfigure Session<br>CII                                                             | turer id 1689 (mode<br>un-2011 16:44:05: Ti<br>1 Log                        | I code 874)<br>KTRONIX,T<br>Receivi<br>Data ty<br>Data fo                                                                                                    | Connect<br>DS 2024E<br>ing data<br>ipe:                                                       | ed<br>8,CU010114,                                                   |                                    | Dis  | connect<br>D1 |
|                              | USB0-1689-874-CU<br>Connection<br>Connection status<br>Last identification<br>Communicate (co<br>Sending data<br>Data type: ASS                                                                                          | s to usb manufac<br>n request on 23-J<br>onfigure Session<br>CII                                                             | turer id 1689 (mode<br>un-2011 16:44:05: Ti<br>n Log                        | Receivi<br>Data to<br>Size (o                                                                                                    | Connect<br>DS 20248<br>ng data<br>pe:<br>prmat:<br>ptional):                                  | eed                                                                 |                                    | Dis  | connect<br>D1 |
|                              | USB0-1689-874-CC<br>Connection<br>Connection status<br>Last identification<br>Communicate CC<br>Sending data<br>Data type: ASI<br>Data format: %Gy<br>Data to write:<br>"IDN?                                            | s to usb manufac<br>n request on 23-J<br>onfigure Session<br>CII<br>n                                                        | turer id 1689 (mode<br>un-2011 16:44:05: Ti<br>1 Log                        | Receivi<br>Data ty<br>Size (o)<br>Respon                                                                                                    | connect<br>DS 20248<br>ng data<br>pe:<br>prional:<br>ise:                                     | eed                                                                 | .CF:91.1CT                         | Dis  | connect<br>D1 |
|                              | USB0-1689-874-CL<br>Connection<br>Connection status<br>Last identification<br>Communicate Cc<br>Sending data<br>Data type: ASS<br>Data format %A)<br>Data to write:<br>"IDN?                                             | s to usb manufac<br>n request on 23-J<br>onfigure Session<br>CII<br>n                                                        | turer id 1689 (mode<br>un-2011 16:44:05: Ti<br>1 Log                        | Receivi<br>Data ty<br>Size (o)<br>Respon                                                                                                    | Connect<br>DS 20248<br>Ing data<br>pe:                                                        | sed<br>3,CU010114,<br>ASCII<br>%c                                   | .CF:91.1CT                         | Dis  | connect<br>D1 |
|                              | USB0-1689-874-CL<br>Connection<br>Connection status<br>Last identification<br>Communicate Cc<br>Sending data<br>Data type: ASS<br>Data format %A)<br>Data to write:<br>"IDN?                                             | s to usb manufac<br>n request on 23-J<br>onfigure Session<br>CII<br>n                                                        | turer id 1689 (mode<br>un-2011 16:44:05: Ti<br>x Log<br>write               | Code 874)<br>CKTRONDK,T<br>Data ty<br>Data ty<br>Data fc<br>Size (o<br>Respon<br>data1                                                                                                    | Connect<br>DS 20248<br>Ing data<br>pe:                                                        | xed<br>ASCII<br>ASCII<br>%c<br>VD,TDS 202<br>port                   | .CF:91.1CT                         | Dis  | connect<br>D1 |
|                              | USB01689-874-CC<br>Connection<br>Connection statu<br>Last identification<br>Communicate of<br>Sending data<br>Data type: & Sa<br>Data townte: %00<br>Data to write:<br>"UNP<br>Evaluate in wo<br>Action<br>Connecting to | to usb manufac<br>a request on 23-J<br>onfigure Session<br>CII<br>on<br>onkspace before<br>Ubata<br>VISA-USB-C               | turer id 1689 (mode<br>un-2011 16:44:05: Ti<br>x Log<br>write               | I code 874)<br>KTRONIX,T<br>Data ty<br>Data fc<br>Size (o<br>Respondata1<br>Rear                                                                                                    | connect<br>DS 20248<br>ng data<br>pe:<br>prional):<br>ise:<br>(TEKTROI<br>d) Ex<br>Size       | ASCII<br>%c<br>ND, TDS 202<br>port<br>Fo                            | CF:91.1CT<br>?48,)<br>ormat        | Dis  | connect<br>D1 |
|                              | USB0-1689-874-CL<br>Connection<br>Connection fattur<br>Last identificatur<br>Communicate (<br>Sending data<br>Data format: %a)<br>Data to write:<br>1DN?<br>Evaluate in wc<br>Action<br>Connecting to<br>Write           | s to usb manufac<br>request on 23-J<br>onfigure   Session<br>CII<br>In<br>Data<br>VISA-USB-C<br>*RST                         | turer id 1689 (mode<br>un-2011 1644-05: Ti<br>1 Log<br>write<br>Query Write | I code 874)<br>KTRONIX,T<br>Data ty<br>Data fc<br>Size (o<br>Respondata1<br>Rear                                                                                                    | connect<br>DS 20248<br>ng data<br>pe:<br>ptional):<br>ise:<br>(TEKTRO)<br>d Ex<br>Size<br>1x4 | eed<br>a,CU010114,<br>ASCII<br>%c<br>vD,TDS 202<br>port<br>Fo<br>%s | (CF:91.1CT<br>248,)<br>prmat       | Dis  | connect<br>D1 |
|                              | USB01689-874-CC<br>Connection<br>Connection statu<br>Last identification<br>Communicate of<br>Sending data<br>Data type: & Sa<br>Data townte: %00<br>Data to write:<br>"UNP<br>Evaluate in wo<br>Action<br>Connecting to | i to usb manufac<br>request on 23-J<br>onfigure   Session<br>CII<br>n<br>Dritspace before<br>[<br>USA-USB-C<br>*RST<br>+IDN7 | turer id 1689 (mode<br>un-2011 1644-05: Ti<br>1 Log<br>write<br>Query Write | Action of the second second se | connect<br>DS 20248<br>ng data<br>pe:<br>prional):<br>ise:<br>(TEKTROI<br>d) Ex<br>Size       | ASCII<br>%c<br>ND, TDS 202<br>port<br>Fo                            | (CF:91.1CT<br>24B,)<br>ormat<br>\n | Dis  | connect<br>D1 |

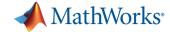

#### **Common Data Analysis Challenges**

Handling complex and messy data

Modeling with many predictors

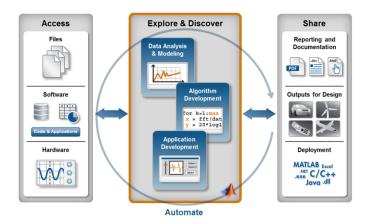

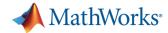

#### **Machine Learning**

# Machine learning uses data and produces a program to perform a task

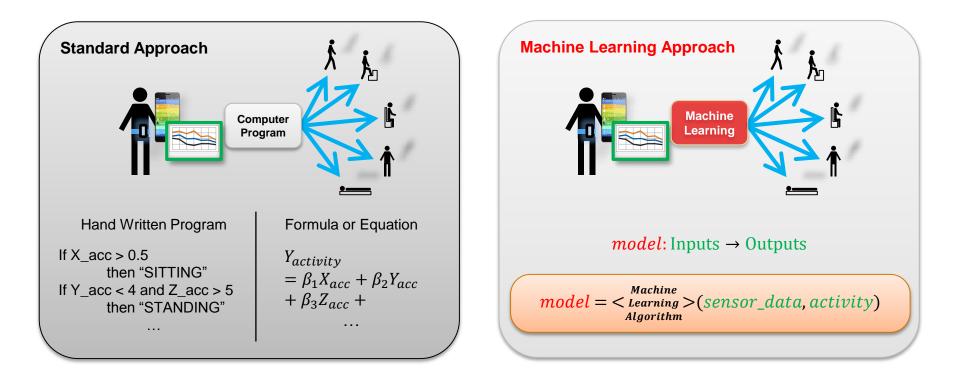

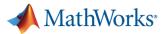

# Demo: Machine Learning Using Mobile Phone Data

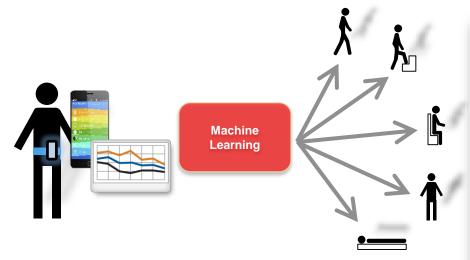

#### Data:

3-axial Accelerometer data
3-axial Gyroscope data

| CLASSIFICATION LEAF                         | RNER                  | VIEW                 |                                                                      |            |              |                  | 20 🖪         |
|---------------------------------------------|-----------------------|----------------------|----------------------------------------------------------------------|------------|--------------|------------------|--------------|
| Import Feature<br>Data Selection            | A<br>Boosted<br>Trees | A<br>Bagged<br>Trees | Subspace Subspace<br>Discriminant KNN                                | D<br>Train | Advanced     | Confusion Matrix | Export Model |
|                                             |                       |                      | SIFIER                                                               | 1          | RAINING      | PLOTS            | EXPORT       |
| Data Browser                                |                       |                      | Scatter Plot X                                                       |            |              |                  |              |
| ✓ History                                   |                       |                      | Variable on X axis:                                                  |            |              | Scatter Plot     | of humanA    |
| SVM<br>Linear SVM                           |                       | 86.4%                | avg_body_gyro_x_test                                                 | •          | 0.35         | ×                |              |
| SVM<br>BoxConstraint = 3                    |                       | 87.1%                | Variable on Y axis:                                                  |            |              |                  | • •          |
| KNN                                         |                       | 87.1%                | stdv_total_acc_y_test                                                | •          | 0.3          |                  |              |
| Fine KNN                                    |                       | 94.9%                |                                                                      |            |              |                  |              |
| KNN<br>NumNeighbors = 2                     |                       | 90.7%                | Legend<br>Correctly classified                                       |            | 0.25<br>test |                  |              |
| KNN<br>NumNeighbors = 1                     |                       | ≡<br>94.1%           | <ul> <li>Walking</li> <li>ClimbingStairs</li> <li>Sitting</li> </ul> |            | acc / test   | ×                | ×            |
| KNN<br>NumNeighbors = 2                     |                       | 91.7%                |                                                                      | _          |              |                  | × x          |
| Ensemble<br>NumLearners = 100               |                       | 95.9% -              | Misclassified - true class is<br>X Walking                           | :          | 0.15         | ×                |              |
| <ul> <li>Current model</li> </ul>           |                       |                      | ClimbingStairs                                                       |            | 0.1          | •                | •            |
| Type: Ensemble<br>Preset: < Custom >        |                       |                      |                                                                      | _          | 0.05         |                  |              |
| Data Transformation: Nor<br>Status: Trained | ne                    |                      | Show Classifier Results                                              |            |              |                  |              |

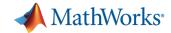

## **Demo: Portfolio Optimisation**

**Computing the Efficient Frontier** 

- Goal: Compute an Efficient Frontier in:
  - Excel Solver
  - MATLAB
- Compare the 2 approaches in:
  - Performance
  - Automation of Workflow

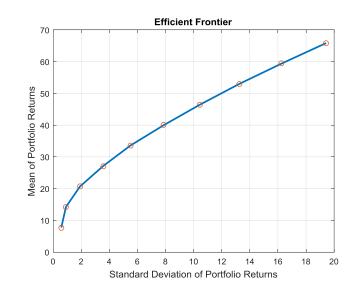

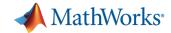

## **Workflow Portfolio Optimization**

- Convert prices to returns.
- Expected Returns.
- Covariance matrices
- Calculate Efficient Frontier
  - Optimize to Maximise the return
  - Optimize to Minimise the risk
  - Optimze multiple times between Min Risk & Max Return

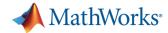

#### **MATLAB Central**

- Community for MATLAB and Simulink users
  - Over 70k daily visits
- File Exchange
  - Access more than 10k free files including functions, apps, examples, and models
- MATLAB Answers
  - Ask programming questions or search
  - 18k+ community-answered Questions
- Blogs
  - Read commentary from engineers who design, build, and support MATLAB and Simulink

| File Exchange                                 | Answers             | Newsgroup                                                                                                    | Link Exchange                                                                                       | Blogs      | Trend  | y Cody                                                                                                    | Contes                                  |  |
|-----------------------------------------------|---------------------|----------------------------------------------------------------------------------------------------|----------------------------------------------------------------------------------------------------|------------|--------|----------------------------------------------------------------------------------------------------|-----------------------------------------|--|
| Trendy                                        | ,                   | File Exche                                                                                                    |                                                                                                    |            |        | ATLAB Ansv                                                                                                    |                                         |  |
| Engaging<br>Expansive<br>Addictive            |                     | Sourang.                                                                                                    | Modulation Technique<br>su Banerji<br>htzee Zachary Danzi                                           | ger        |        | how to custo<br>Use of timer:<br>that its period                                                                                                    | mize a colo<br>what's the<br>of time is |  |
| Cody<br>Join the f                            | fun                 | Create Video of Rotating 3D Plot Alan<br>Jennings Four parameters logistic regression -<br>There and back again Gluesppe Cardillo Direct strength method calculator for<br>columns at ambient temperature Ashkan                                                                                                    |                                                                                                    |            |        | <ul> <li>CFA Green Channel Bill<br/>Median and Gradient be<br/>algorithms suada</li> <li><u>Matab/simulink - Is ther</u><br/>only two states <i>Robin</i>.</li> <li>How to transfer the siz</li> </ul> |                                         |  |
|                                               |                     |                                                                                                    | on of effective squas<br>nannel steel Ashkan                                                        | h load for | ۵      | image to the e<br>MATLAB 7.5<br>operation Ma                                                                                                    | doesn't cal                             |  |
| MathWo                                        | orks                | Cody                                                                                                    |                                                                                                    |            | Tr     | endy                                                                                                    |                                         |  |
| Careers                                       |                     | Recent P                                                                                                    | roblems                                                                                             |            | Р      | opular Plot                                                                                                    | 5                                       |  |
| Tell us what<br>Looking for u<br>provide feed | isers to<br>back on | Claudio Claudio Claudi | of lattice points within<br>Gelmi<br>ed fractions Claudio<br>e name from the lege<br>lle Michael C. | Jelmi      | , mark |                                                                                                    | Briti<br>Nev<br>Hug                     |  |

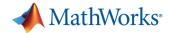

#### **Expand Your Analysis Capabilities**

#### Machine learning (Statistics and Machine Learning Toolbox,

Neural Networks Toolbox)

 "Learn" from your data without assuming an equation as a model

- www.mathworks.com/machine-learning

- Parallel programming (Parallel Computing Toolbox)
  - Speed up your analysis using multicore computers, GPUs, and computer clusters
  - http://www.mathworks.com/products/parallel-computing/

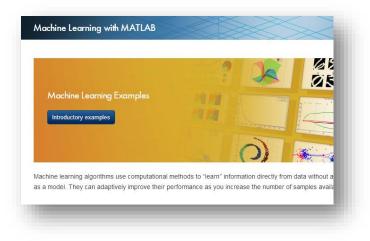

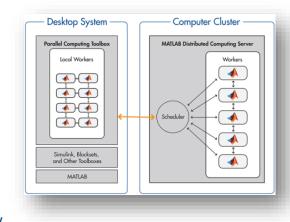

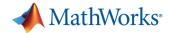

#### **Today's Objectives**

Introduce you to data analysis with MATLAB

 Show how you can overcome common data analysis challenges with MATLAB

 Demonstrate multiple ways of sharing your analysis and results with others

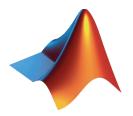

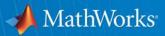

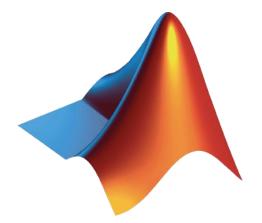

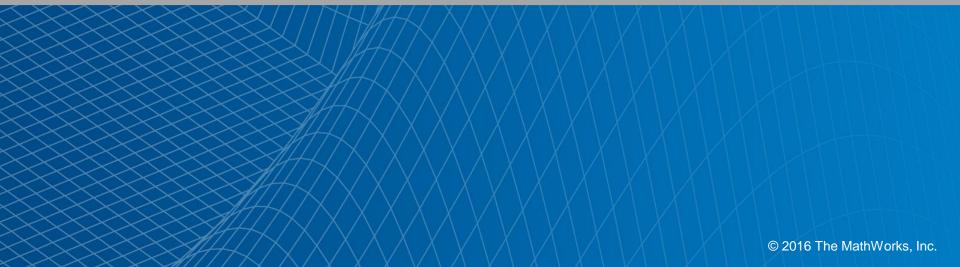